## **Plan de travail lundi 30 mars CE2**

Le travail est à faire soit directement **sur le fichier** soit **dans le cahier du jour** (cahier bleu) que votre enfant a dans son cartable (en écrivant la date)

NB : Les temps de pause sont donnés à titre indicatif, vous pouvez faire plus de pauses, faire le travail dans un autre ordre. Vous vous organisez comme vous pouvez en fonction de vos contraintes et de vos enfants.

 $\overline{\phantom{0}}$ 

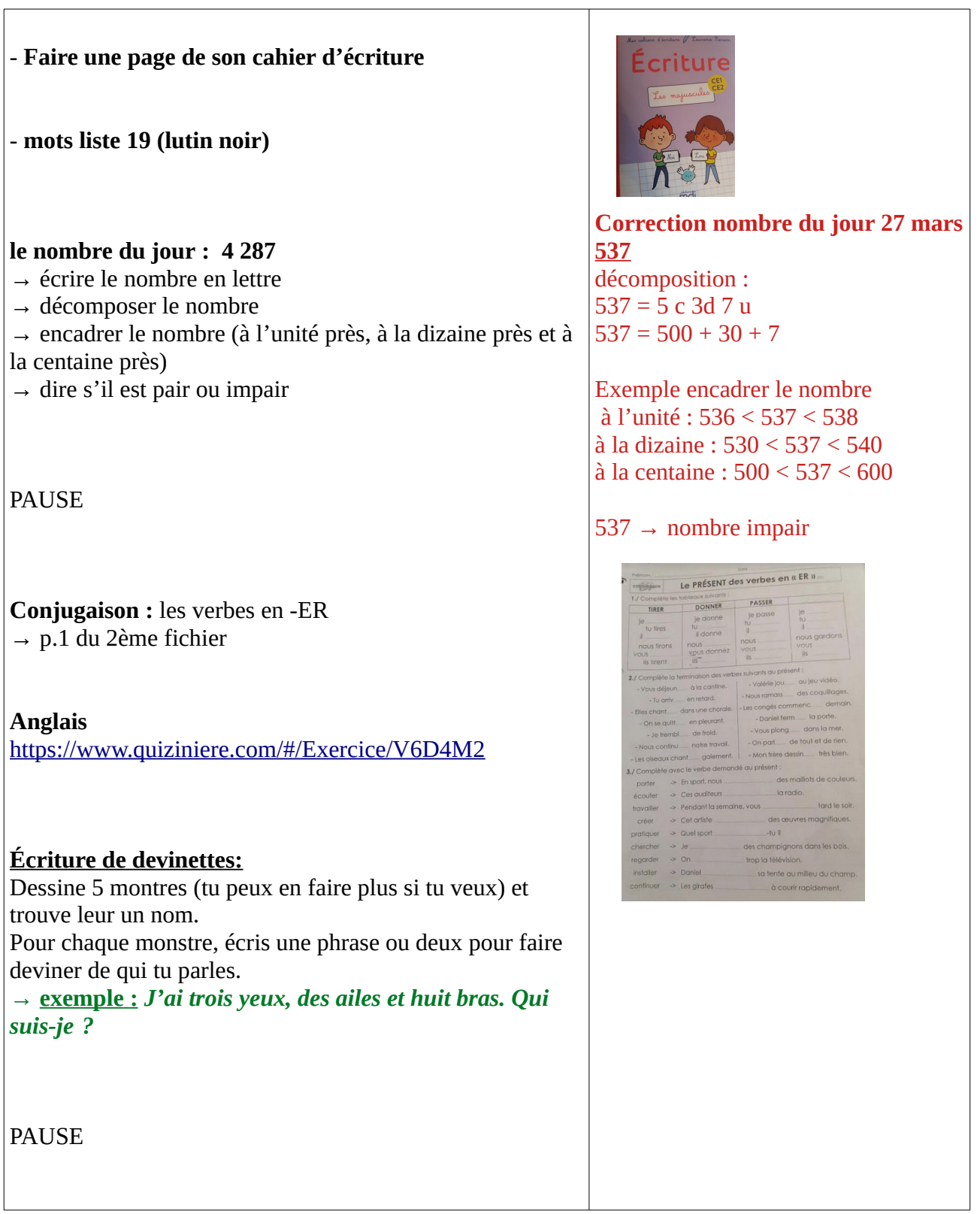

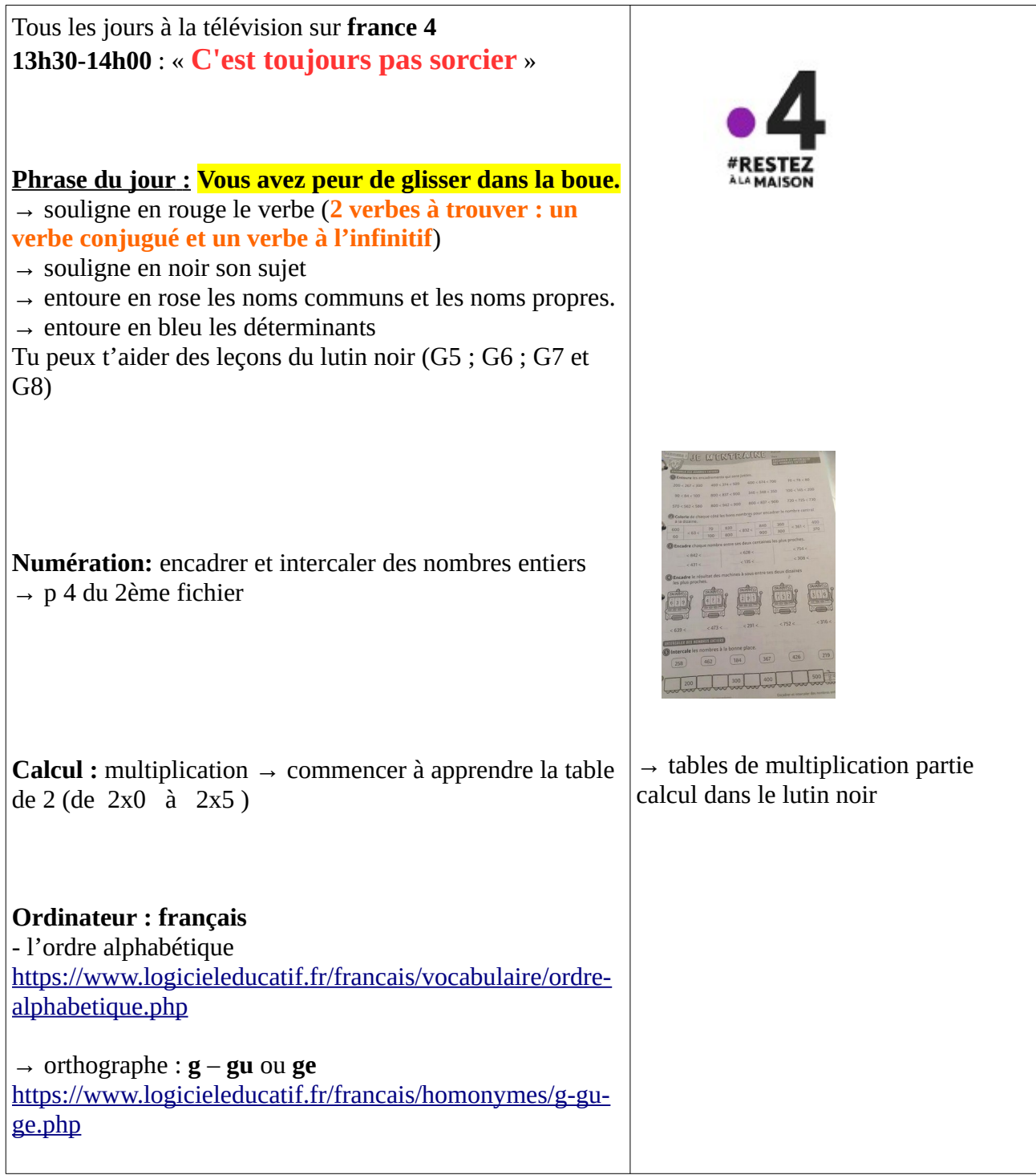

Correction phrase du jour de vendredi 27 /03

*Les sportifs s'entraînent sur la piste de course.*  **D NC V D NC NC** 1

 **S**